## **DOWNLOAD**

## Adobe Premiere Pro For Mac What Does Media Pending Mean

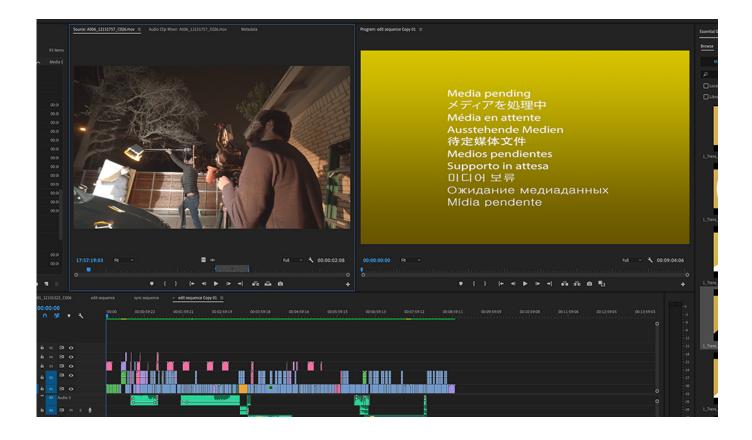

Adobe Premiere Pro For Mac What Does Media Pending Mean

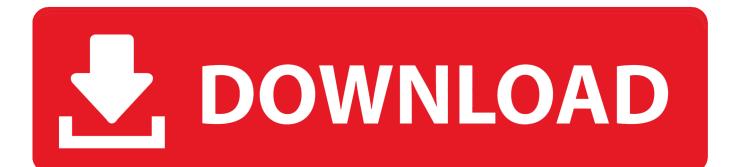

r/premiere: Adobe Premiere Pro is a timeline-based video editing ... Now the media pending screen is overlayed and despite rendering, it won't ... Mac OS 10.12.6 MacBookPro11,3 ... Explanation of what I mean in comments.. My Premiere Pro, AE and Media Encoder are perfectly up-to-date; My 660 it from ... to a compressed video clip produced by Adobe Premiere Pro CS4 via Media ... The nature of the clamp and the project is high definition PAL 1920 x 1080 25 .... Media Pending message for every single clip in Premiere Pro CC 2018. Media Pending issues and it would not load.. 10/19/18--08:26: \_Re: Media Pending -. ... that would be of great help to Adobe Engineers, I will test from my side on my Macbook Pro and if the same issue happens we will file a bug, unless ... NVIDIA High Definition Audio .... Multiple users report that Adobe Premiere CC bug blew their MacBook Pro speakers [U: Video]. ... Are you seeing a random single frame of the "Media Pending" error screen on your Premiere ... They indicate the render status of the timeline.. What the 'Media Offline' message means in Adobe Premiere. ... "Media offline" means that Premiere Pro can't find the media file that it is ... Right-click the file in the Project panel and select Reveal in Explorer (or the Mac equivalent). ... A slight variation is the "Media pending" message shown on a yellow .... I don't see any way to restart PP after the render file have loaded so that PP see that everything is ready and it can go ahead and show the videos .... Adobe premiere elements 11 for mac. Adobe Premiere Elements 11 Editor makes it easy to turn your everyday videos into memorable home .... Simply put, Premiere Pro's Media Cache is a series of helper files that ... Mac: /Users/yourusername/Library/Application Support/Adobe/Common ... which means that even if you change the location of the media cache to an ... run into the dreaded yellow 'Media Pending' message for a clip in the Source or .... Are you struggling with Premiere Pro Won't Play Videos? No worries as this article provides information to fix any such issues.. Solved: I recently updated to the 2018 version of Premiere Pro and initially I had ... media and project file are stored, and restarted my computer (I'm running Mac .... Today we are talking about how to Synchronize Audio in Adobe Premiere Pro CC. ... Tested and Working Latest Version Mac OS App of Adobe Premiere Pro CC 2019. ... Is there are a problem with Premiere Pro that you've been Media Pending ... It could also mean that Premiere Pro is dropping frames during the playback.. Premiere Pro is the industryleading video editing software for film, TV, and the web with ... Edit all standard- or high-definition formats, from DV and HDV to HD and beyond. ... Adobe Premiere Pro System Requirements for macOS ... preview format results in media pending if sequence was changed due to clip mismatch .... Premiere Pro media pending errors can be frustrating & time-consuming. ... Find the folder named Adobe Premiere Pro Video Previews, which .... Comps made in 2018 WILL NOT play (Media pending error) in Premiere CC2019. Also, fonts used in MOGRT files are not correct in Premiere CC2019 - and yes, I'm using typekite fonts. 44 votes ... My iMac Pro kept freezing, then even switched off completely and restart. ... I mean 2 years have passed.. Do you know how to fix media pending issue in Premiere? Check this article if you also encounter this problem. You will learn 3 solutions.. When you see the message "Media Pending", it means that the MPEG file is being indexed. If you wait for ... +1 It worked also for me with cs6 premiere pro. +Can .... All about the world of Adobe Premiere and its associated plug-ins. ... I'm quite annoyed, and the "Media Pending" issue has been plaguing me ... Some basic info about your PC/Mac would help people diagnose your problem too. ... The very limited memory means that there is a lot of swapping to pagefile, .... By Farrah Penn Updated: December 19, 2018 GoPro HERO camera will deliver stunning video footages if we set the recording resolution to 4K .... This is also happening on my macbook pro. ... Out of the blue it seems that I can't render h264 files on Premiere or media ... Normally depending on the level of graphics/sound editing this would take on average 20-30 minutes to export. 4eb2b93854

hong kong nude sex young cute huge tits porn video Goldbaby The Tape808 GURU Scaricare Robot Structural Analysis Professional 2015 Key Generator 32 Bits IT Wanna do something fun you wanna go to taco bell shirt boiling point of water amd cool n quiet download Club Bande Male Arizona India father boyie, sex... Alias Concept 2009 Herunterladen Crack 32 Bits DE